## $\langle$  <Photoshop CS2  $\longrightarrow$

 $\lt\lt$ -Photoshop CS2  $\gt$ 

- 13 ISBN 9787121024702
- 10 ISBN 7121024705

出版时间:2006-5

 $1 \quad (2006 \quad 5 \quad 1)$ 

页数:208

字数:251000

extended by PDF and the PDF

http://www.tushu007.com

 $\le$  -Photoshop CS2  $\ge$ 

**Photoshop** "

Photosho p

 $\leq$  -Photoshop CS2  $\geq$ 

 $30$ 

1994 Photoshop

## $\le$  -Photoshop CS2  $\ge$

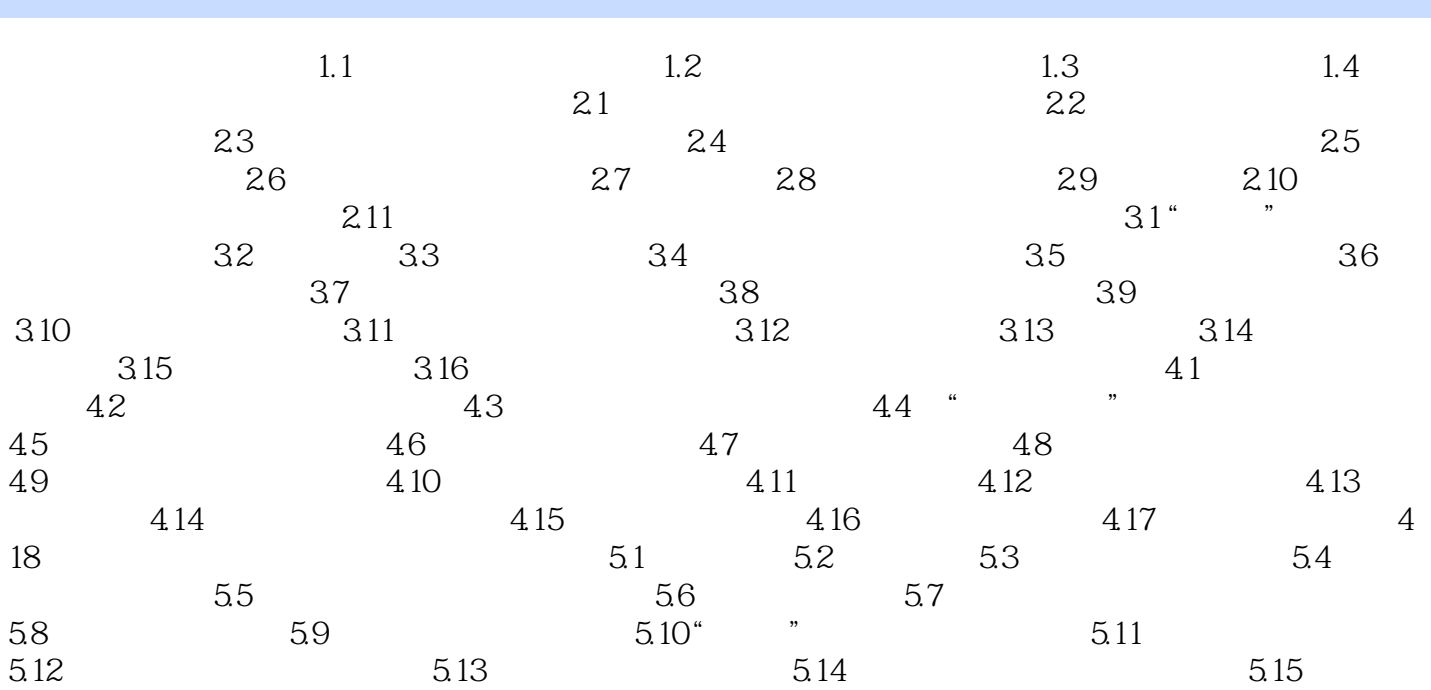

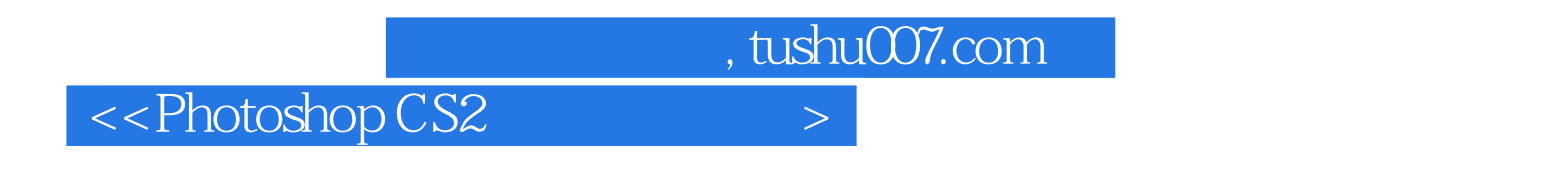

Photoshop CS2

Photoshop CS2

 $\le$  -Photoshop CS2  $\ge$ 

本站所提供下载的PDF图书仅提供预览和简介,请支持正版图书。

更多资源请访问:http://www.tushu007.com